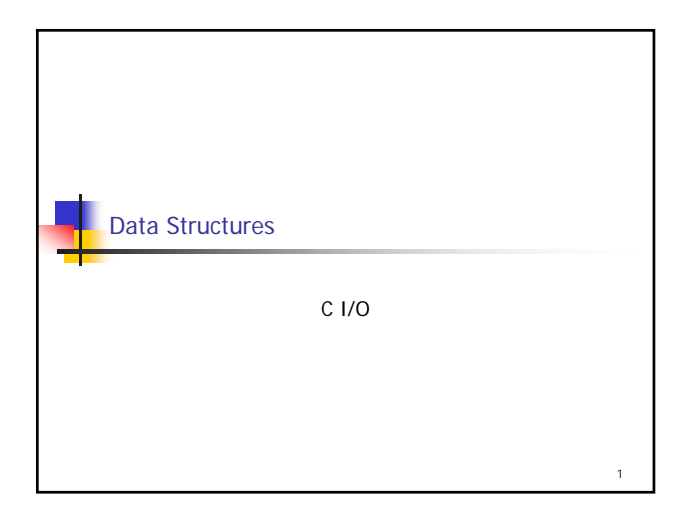

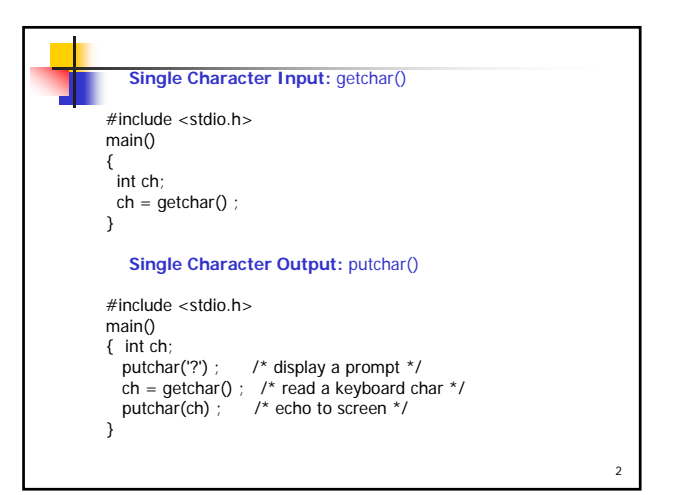

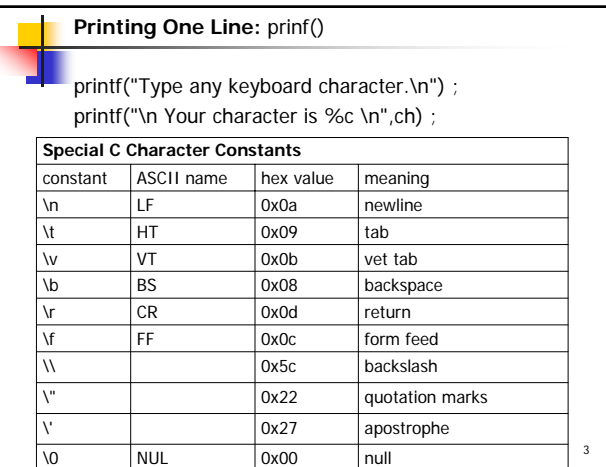

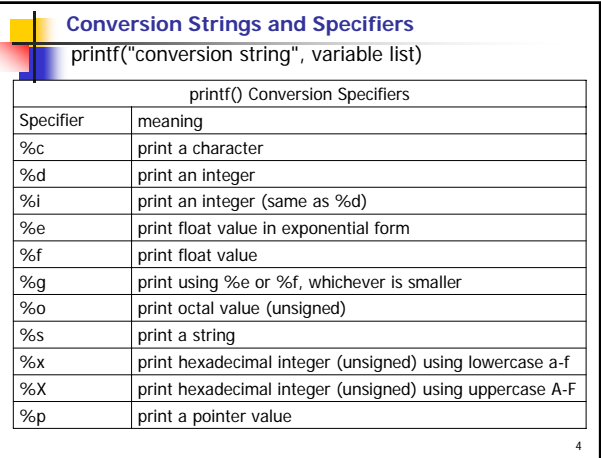

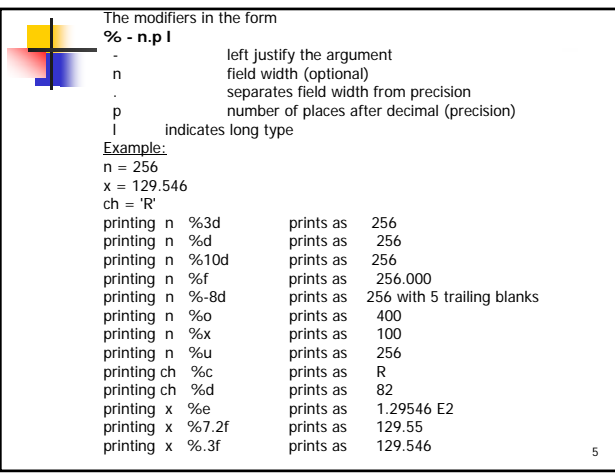

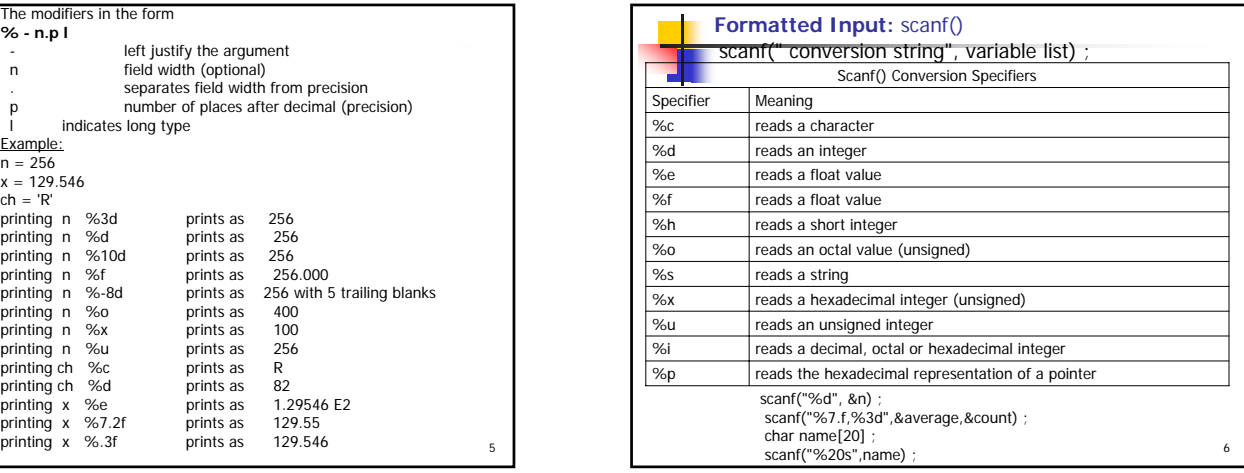

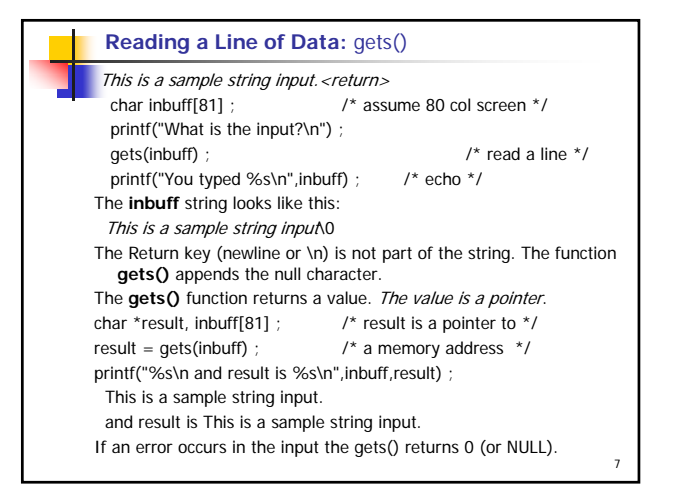

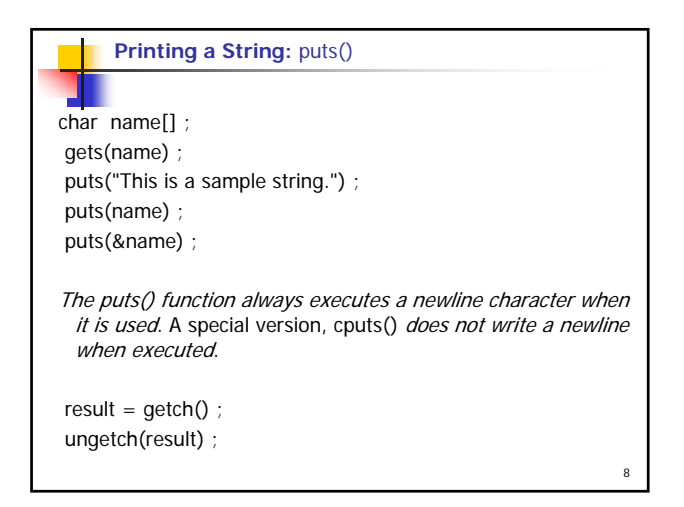

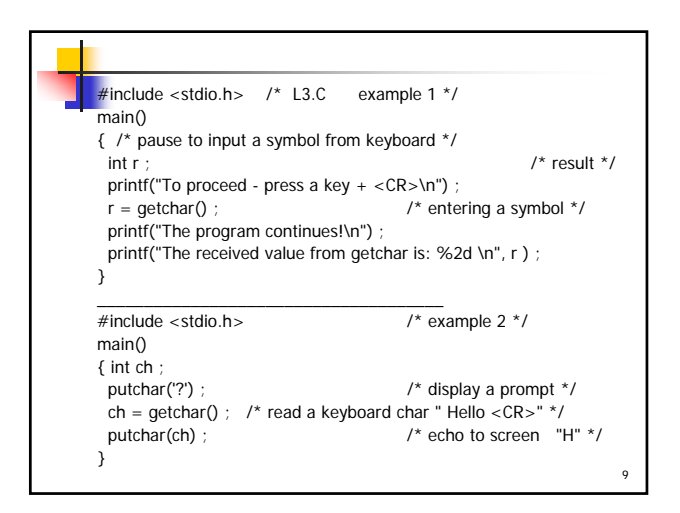

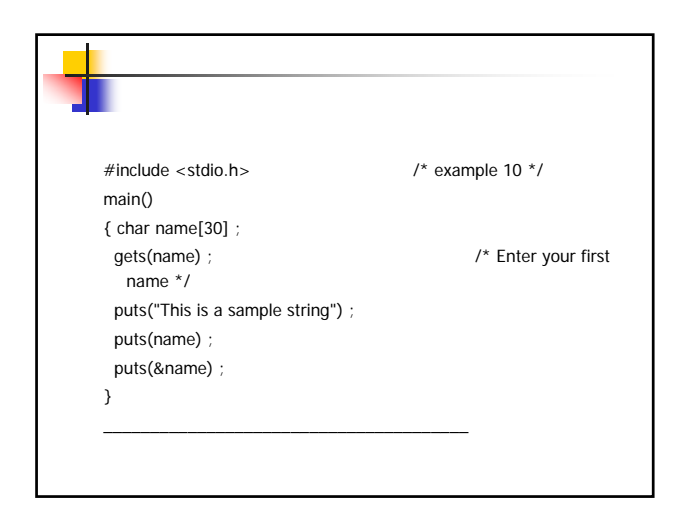

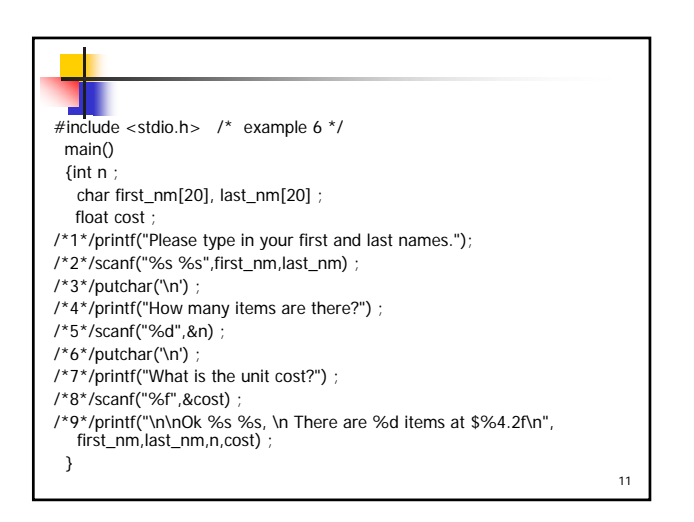

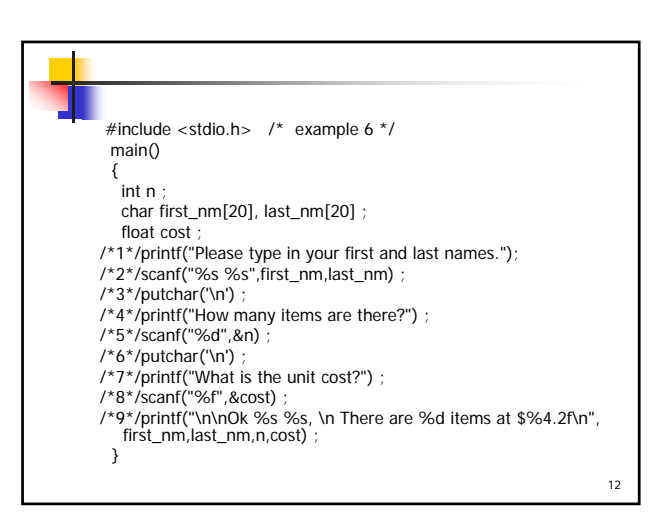

```
13
#include <stdio.h> /* example 7 */
#include <string.h>
main()
{ char msg[30],inbuff[81] ; /* assume 80 col screen */
 strcpy(msg,"Hello Turbo C !") ;
 puts(msg) ;
 printf("What is the input ? \n") ;
/* read a line: This is a sample string input <CR> "*/
 gets(inbuff) ; 
 printf("You typed %s \n",inbuff) ; /* echo */
}
```